# **NCV-3 Capability Phasing**

# Description

NCV-3 addresses the planned achievement of capability at different points in time or during specific periods of time, i.e. capability phasing. NCV-3 Views support the Capability Audit process by providing a method to identify gaps or duplication in capability provision. The view indicates capability increments, which should be associated with delivery milestones within acquisition projects (when the increments are associated with capability deliveries).

#### Implementation

NCV-3 can be represented using a NCV-3 diagram which is realized as a time based diagram.

#### Sample

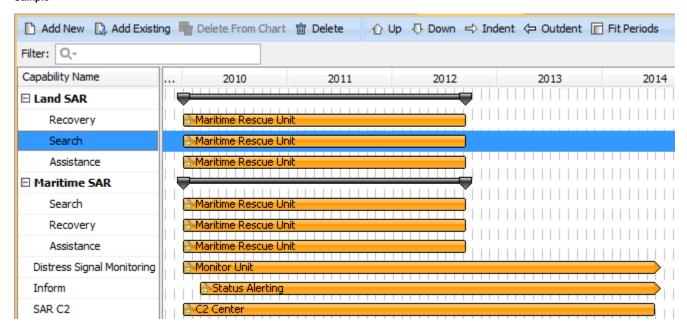

NCV-3 Capability Phasing

ncrease the diagram readability, use legends. To learn how to use legends, see Legends chapter.

### Related views

The View is created by analyzing programmatic project data to determine when the projects providing elements of military capability are to be delivered, upgraded and/or withdrawn (this data may be provided in part by a Programme Timelines (NPV-2) View). Then the capability increments identified are structured according to the required capabilities determined in the Capability Taxonomy (NCV-2) View and the Enterprise Phases (from NCV1).

## Related elements

- Capability
- Capability Configuration
- Exhibits
- Actual Project Milestone
- Actual Project

## Related procedures

- Creating NCV-3 diagram
- Adding capabilities to NCV-3 chart
- Adding sub capabilities to NCV-3 chart
- Removing capabilities from NCV-3 chart
- Removing sub capabilities from NCV-3 chart
- Display sub capabilities removed from NCV-3 chart
  Display all sub capabilities in NCV-3 chart
- Customizing Gantt chart properties
- Legends